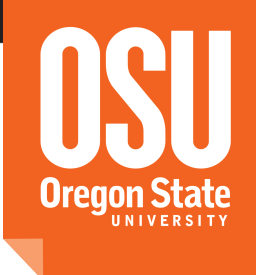

# COLLEGE OF ENGINEERING

Facilitating Testing and Debugging of Markov Decision Processes with Interactive Visualization

> Sean McGregor, Hailey Buckingham, Thomas G. Dietterich, Rachel Houtman, Claire Montgomery, and Ronald Metoyer

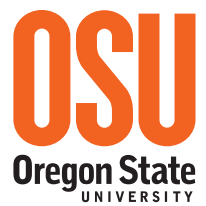

#### COLLEGE OF ENGINEERING

## What are Markov Decision Processes (MDPs)? Sequential Decision Making Under Uncertainty

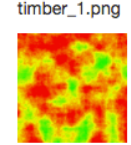

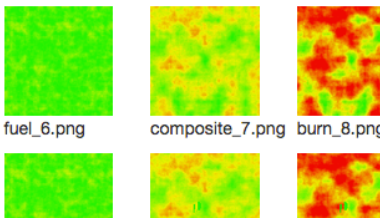

composite\_3.png burn\_4.png

fuel\_2.png

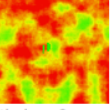

mber 5.pno

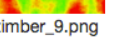

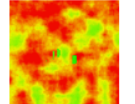

fuel\_10.png composite\_11.pngburn\_12.png

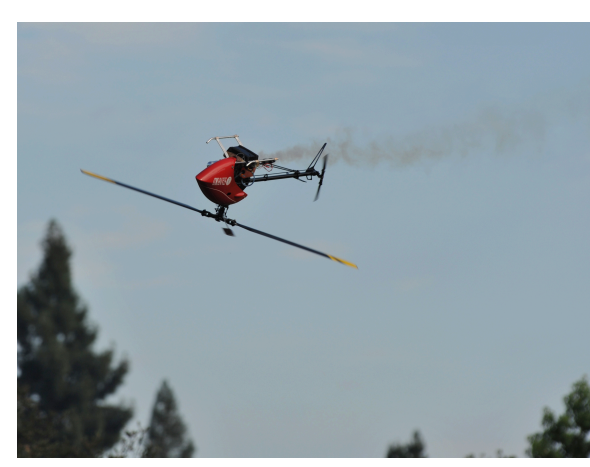

#### Wildfire Suppression Autonomous Helicopter<sup>0</sup> Mountain Car

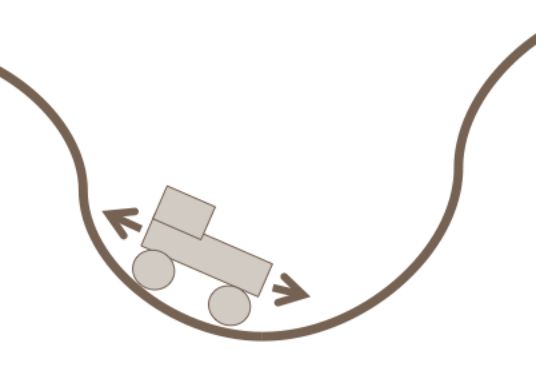

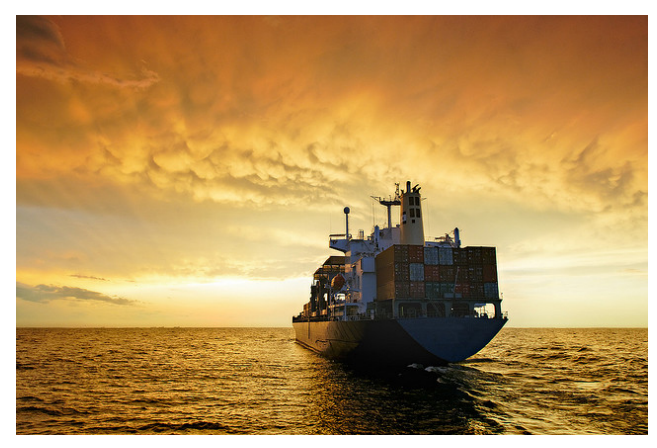

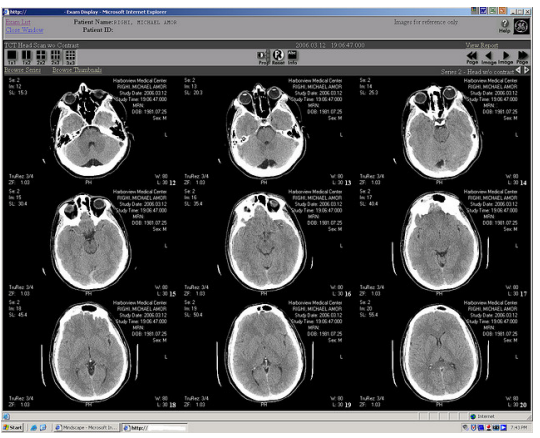

Logistics<sup>1</sup> Medical Diagnosis<sup>2</sup>

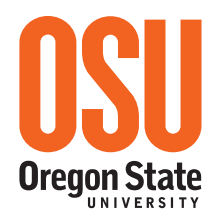

## **Outline**

## **1. Markov Decision Processes (MDPs)** Basic Introduction Testing 2. MDPvis Design Testing Examples MDPvis Use Case Study 3. Concluding

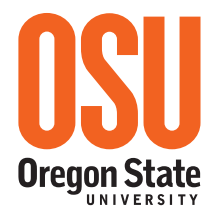

## Notation, M =  $\langle S, A, P, R, \gamma, P_0 \rangle$

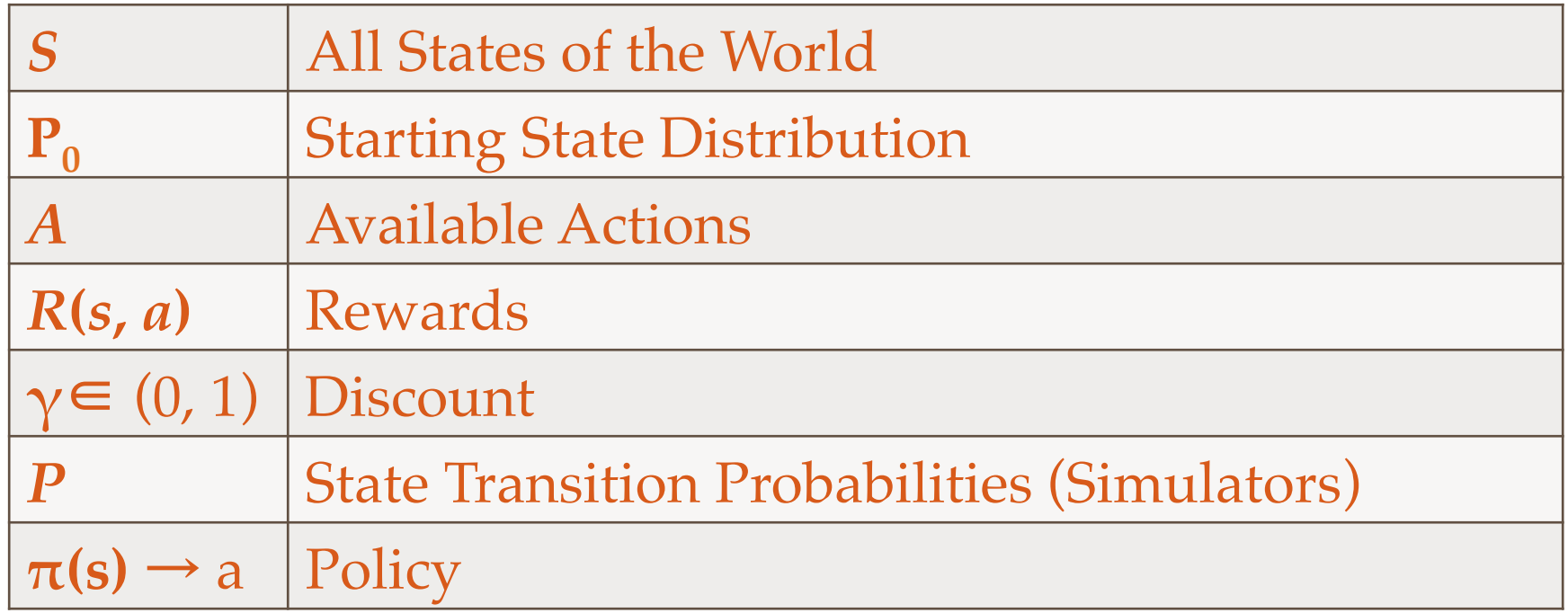

Puterman, M. (1994). Markov Decision Processes: Discrete Stochastic Dynamic Programming (1st ed.). Wiley-Interscience.

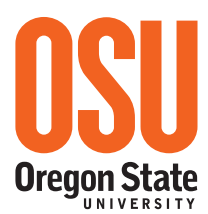

#### Motivating Domain of Wildfire

#### Starting in 1935, the United States adopted the "**10 AM policy**"

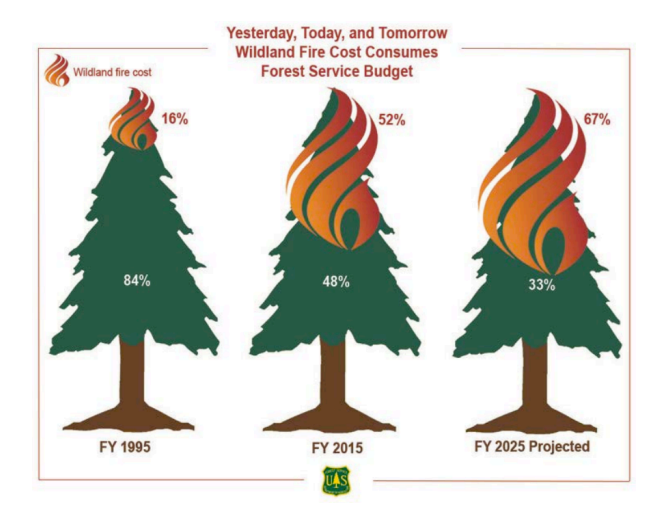

#### We need a more nuanced approach.

4

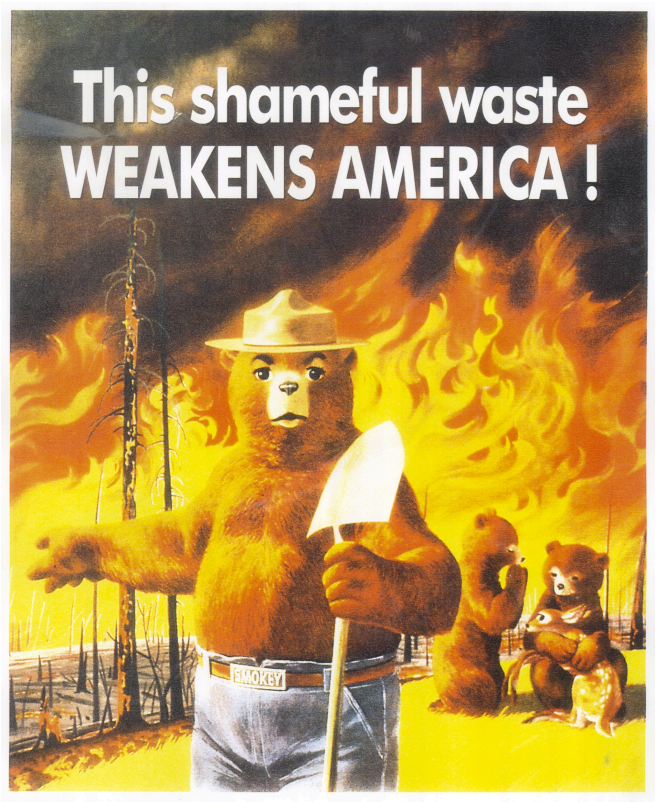

Remember-Only you can **PREVENT THE MADNESS!** 

Houtman, R. M., Montgomery, C. A., Gagnon, A. R., Calkin, D. E., Dietterich, T. G., McGregor, S., & Crowley, M. (2013). Allowing a Wildfire to Burn: Estimating the Effect on Future Fire Suppression Costs. International Journal of Wildland Fire, 22(7), 871–882.

http://www.fs.fed.us/sites/default/files/2015-Fire-Budget-Report.pdf

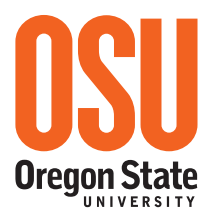

#### Modeling Wildfire

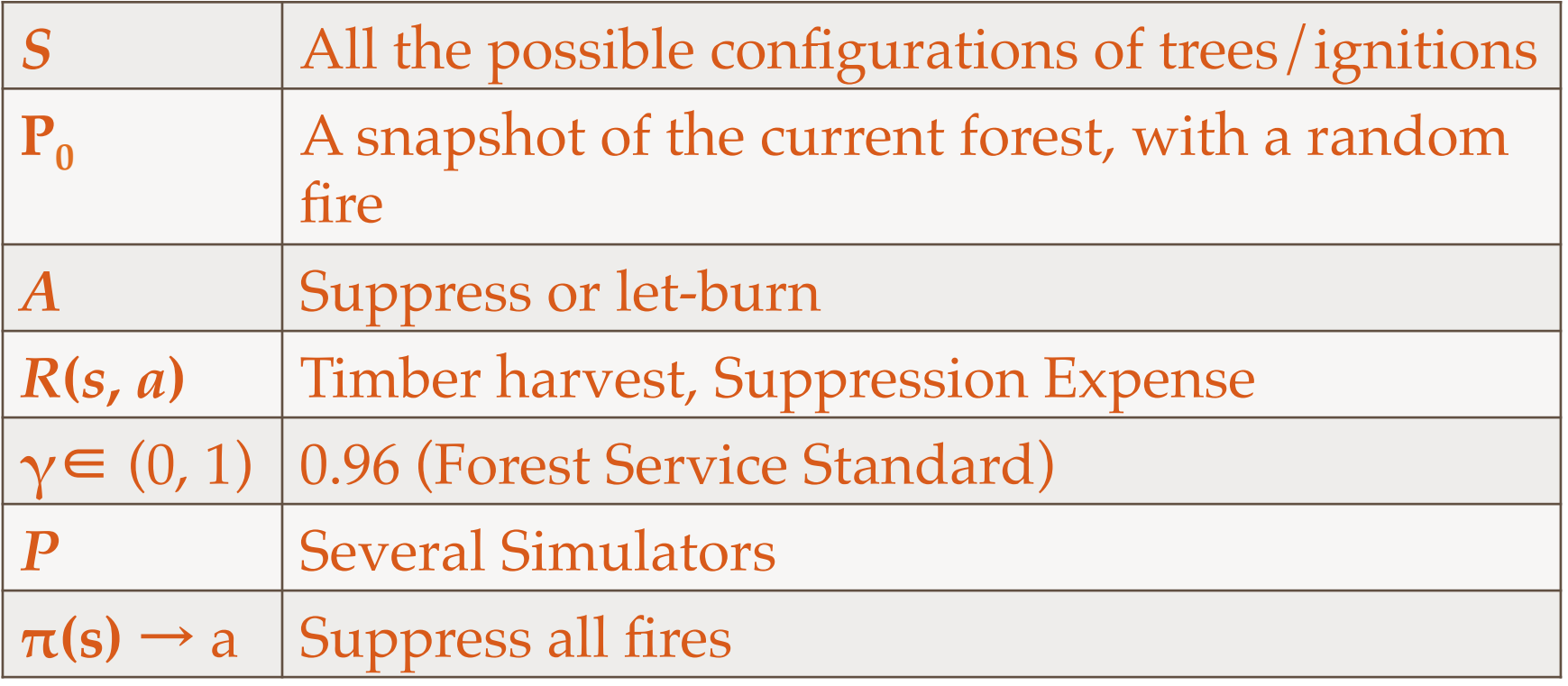

Represents a challenging and more general class of MDPs

- High Dimensional States
- Large State Space
- Integrates Several Simulators

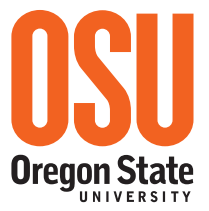

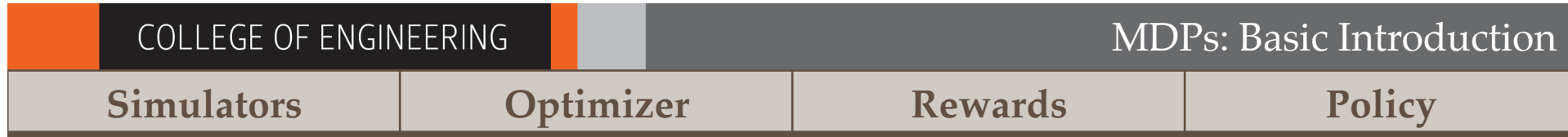

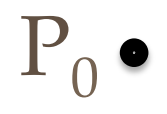

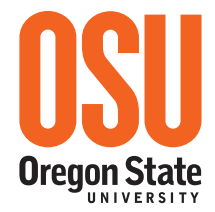

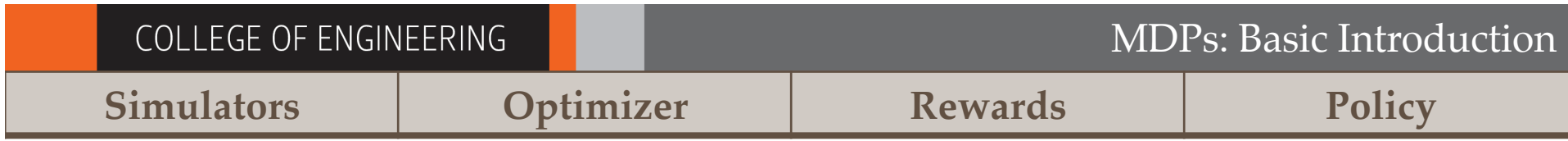

#### **Start with Today's Landscape**

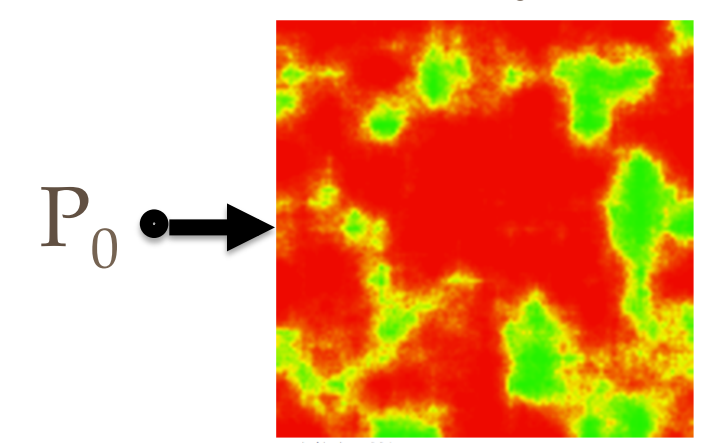

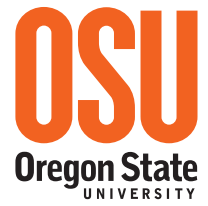

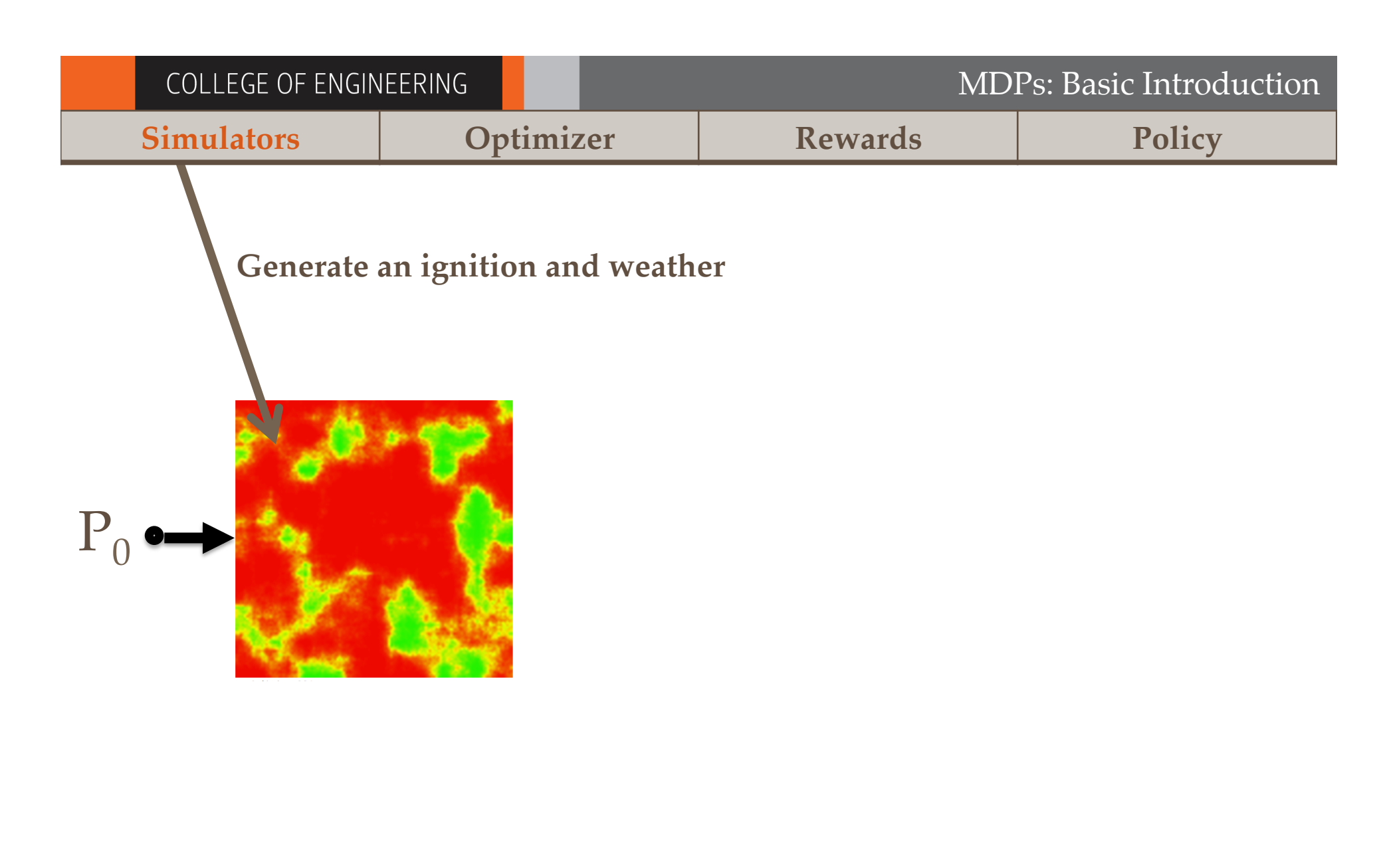

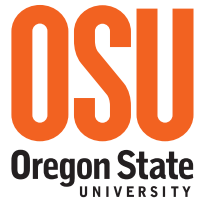

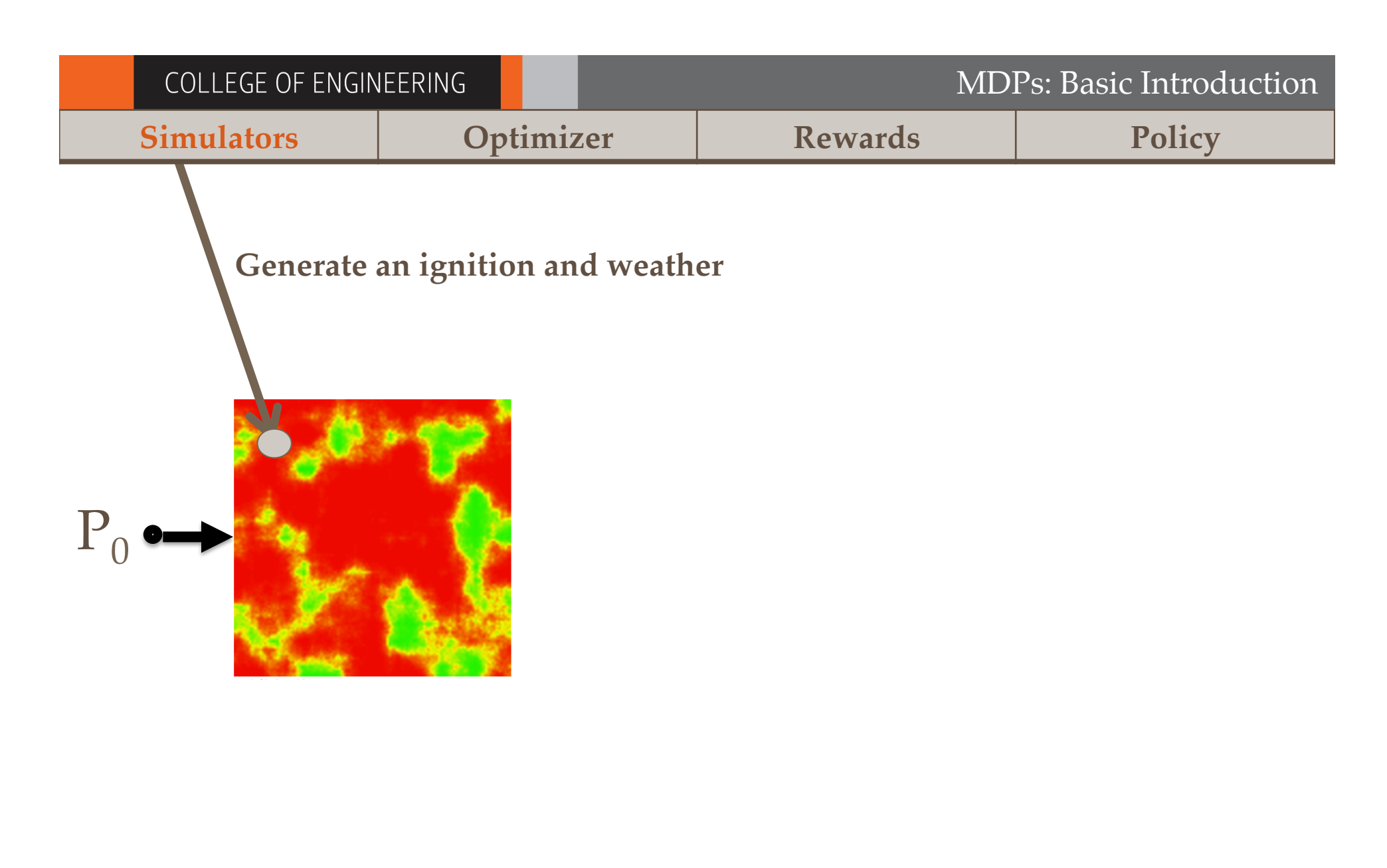

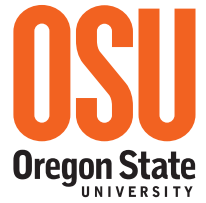

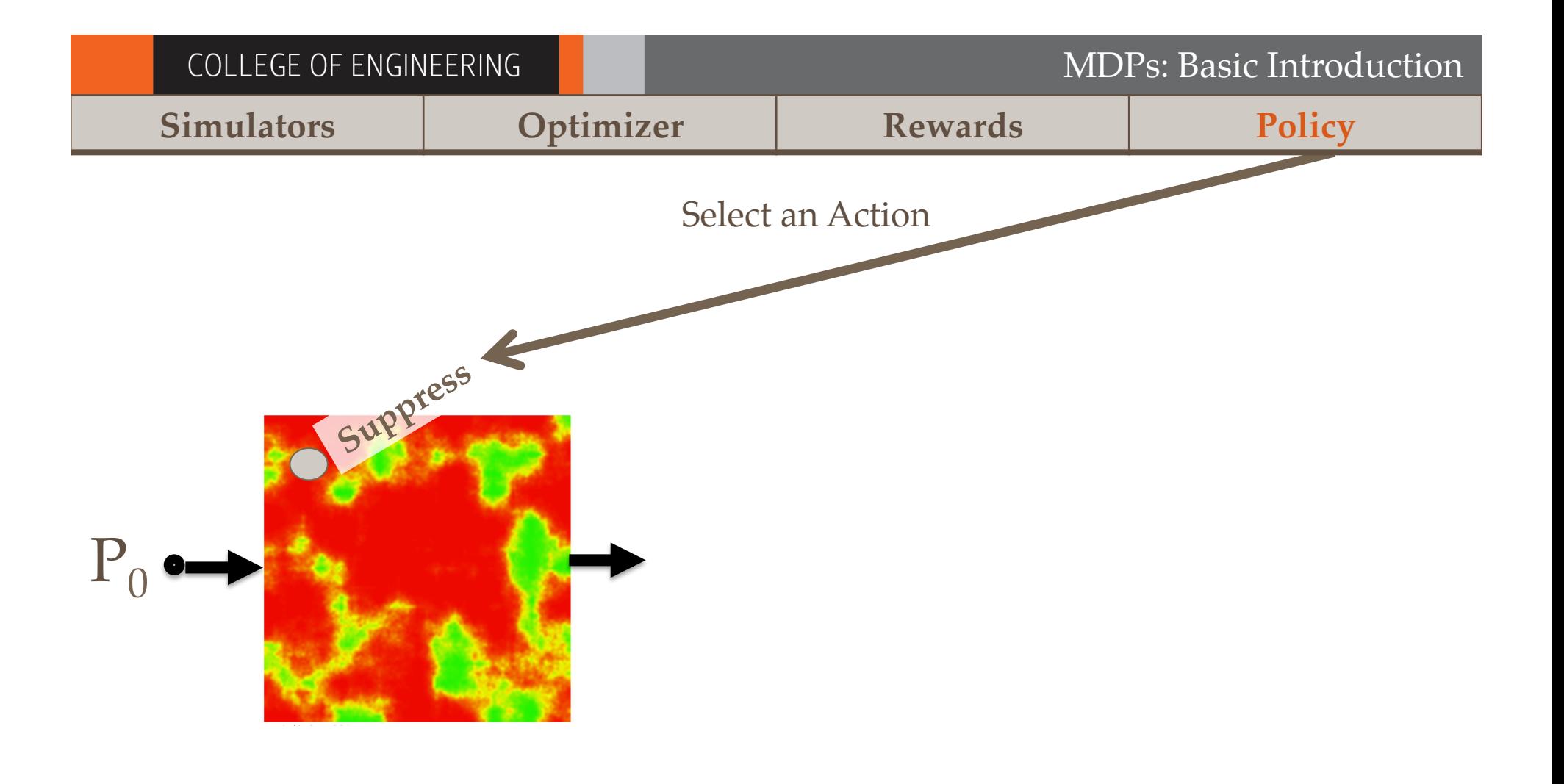

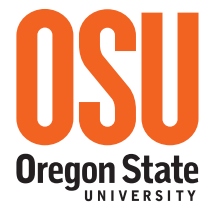

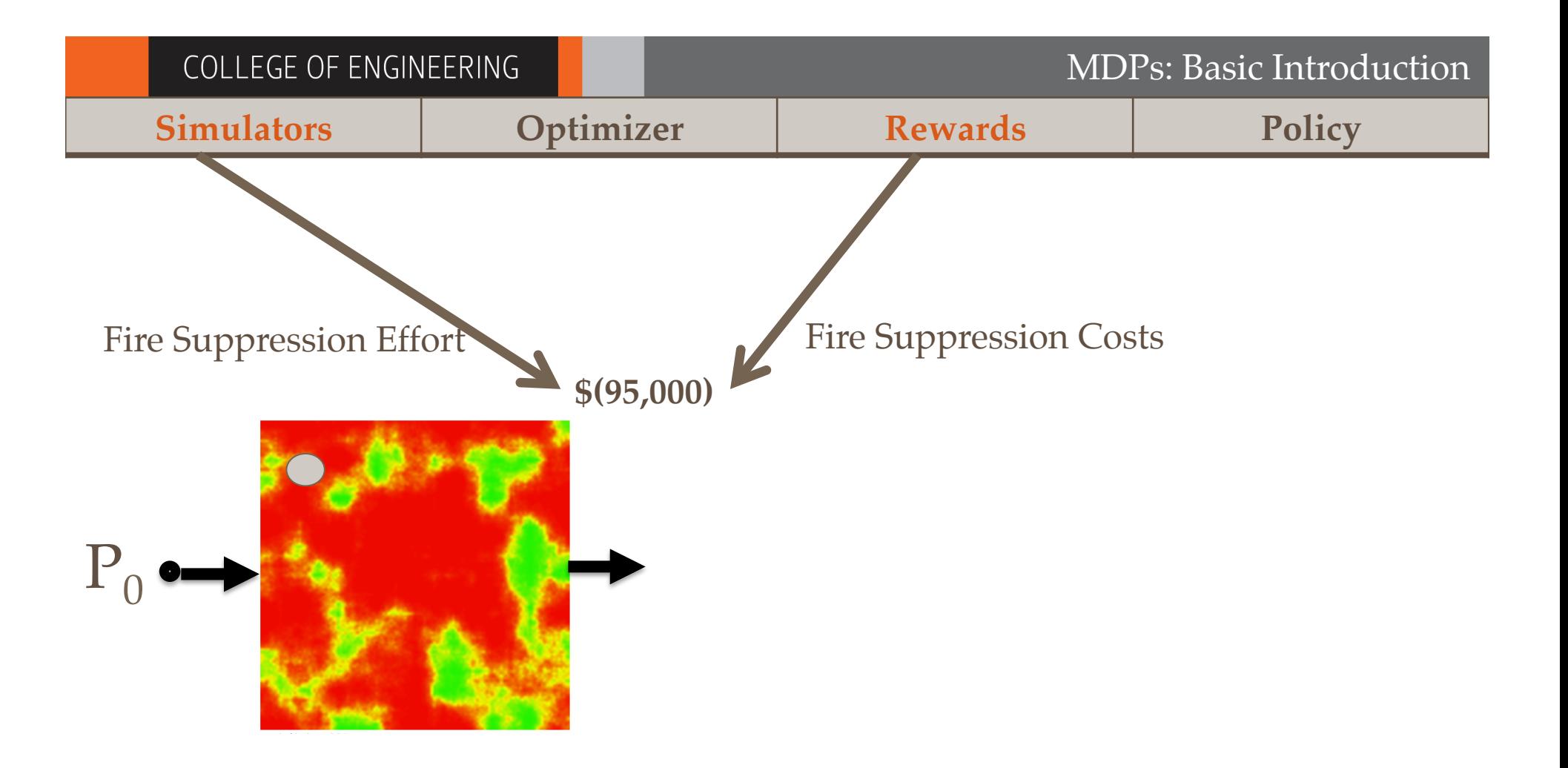

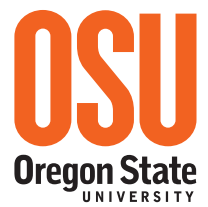

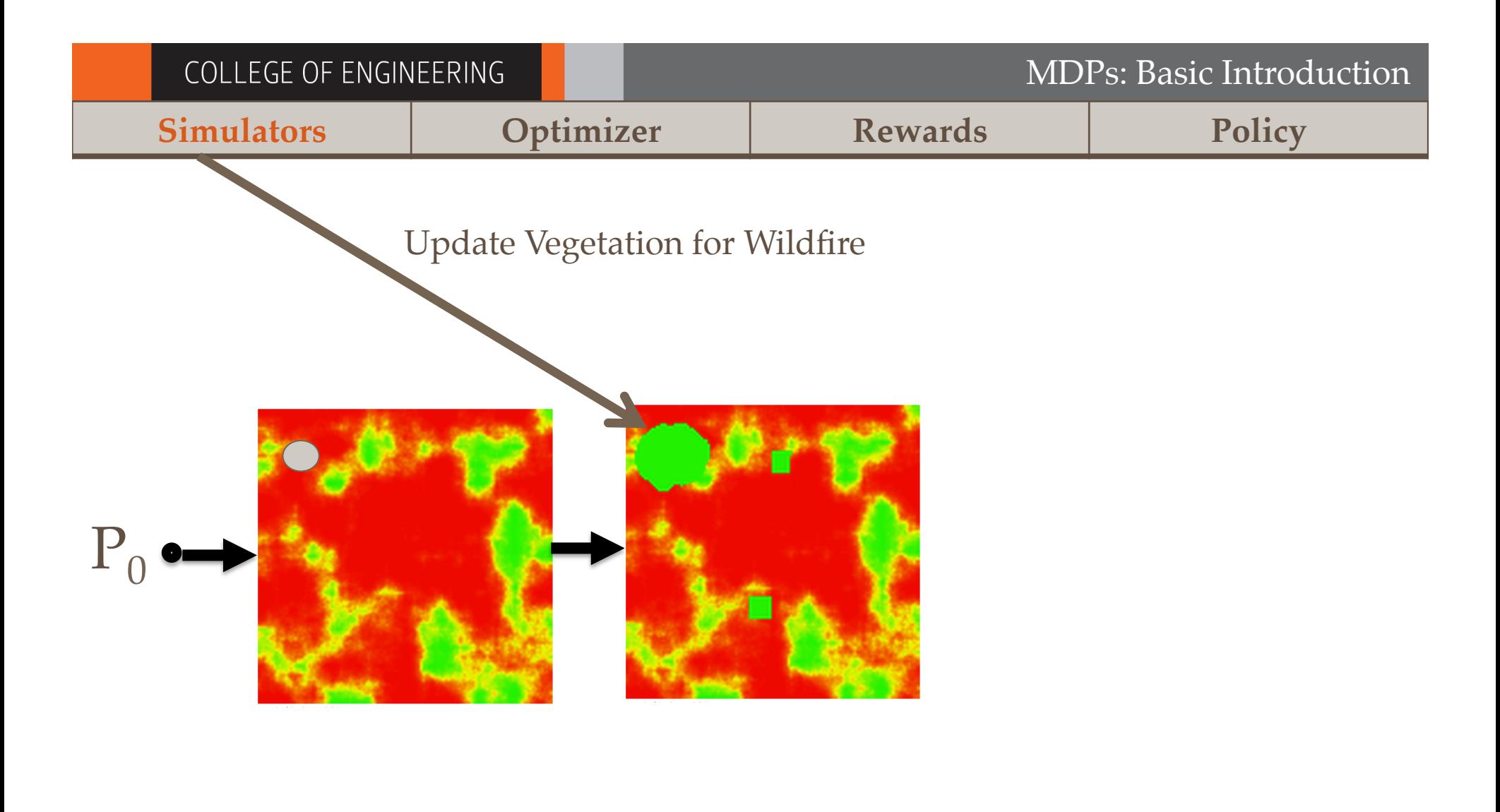

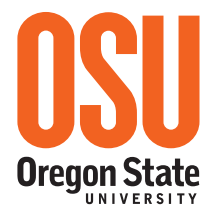

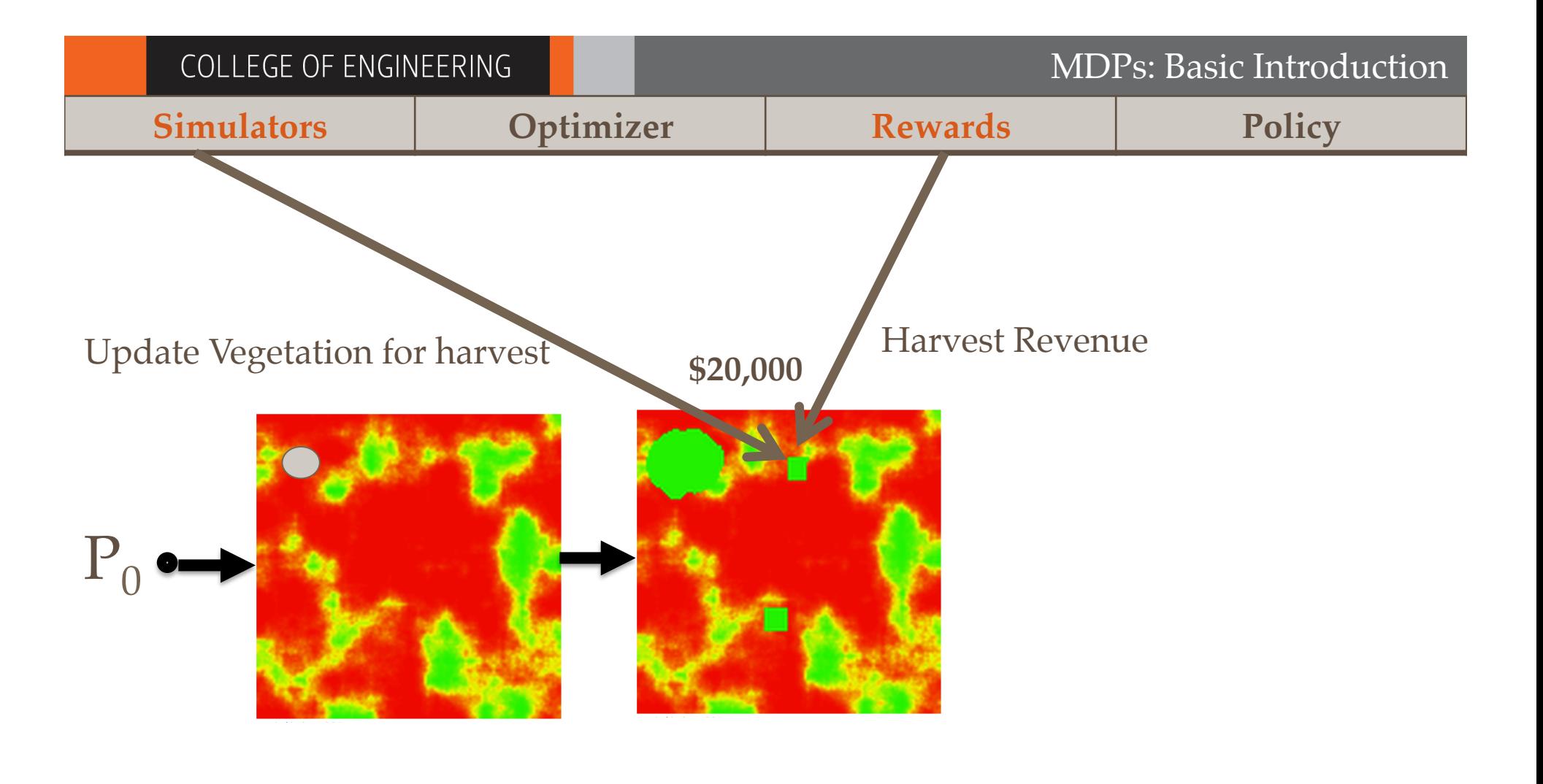

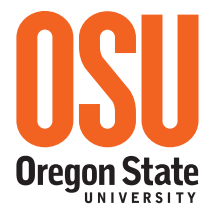

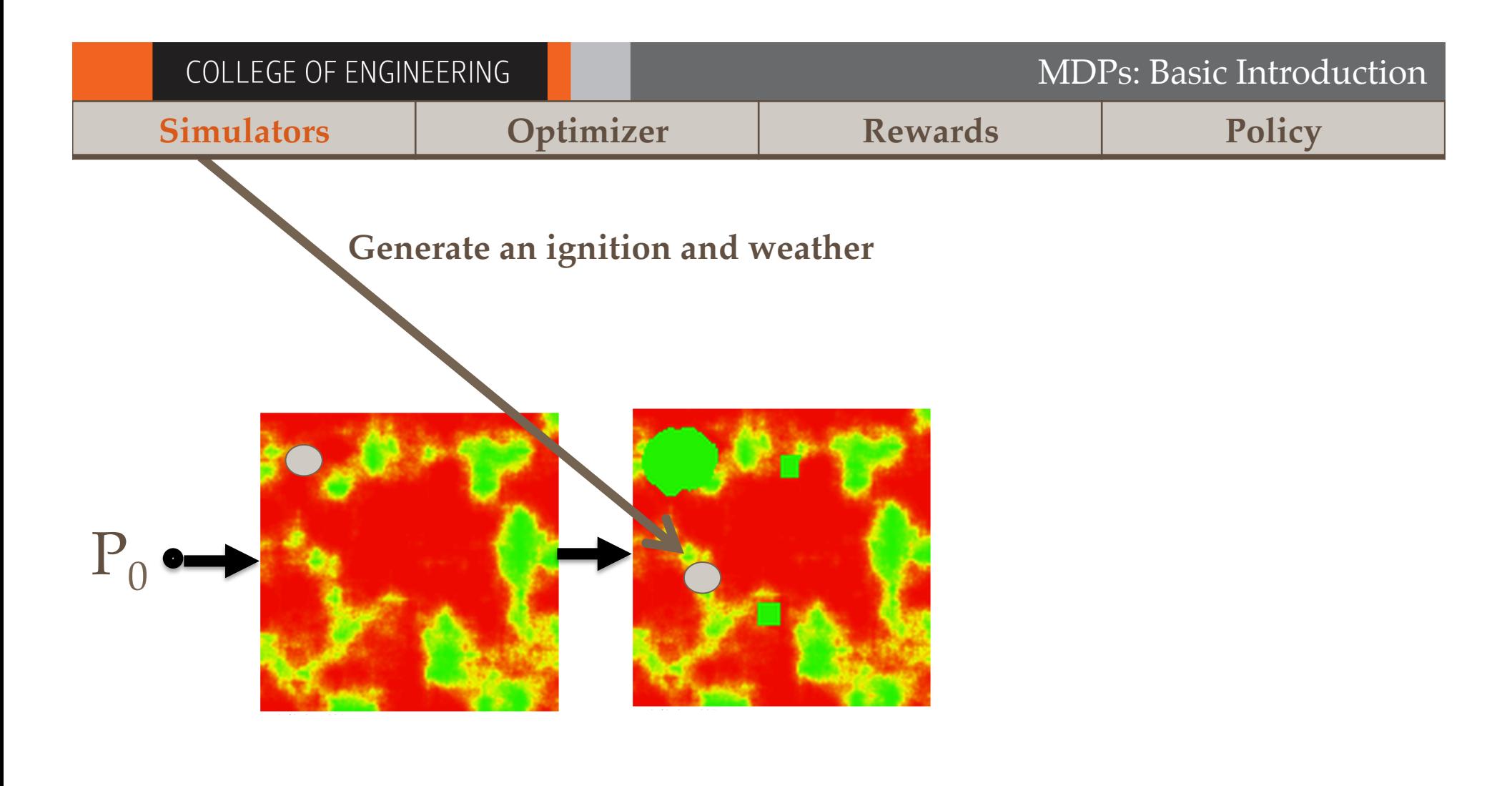

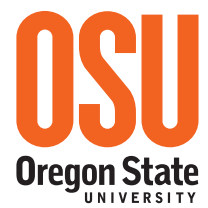

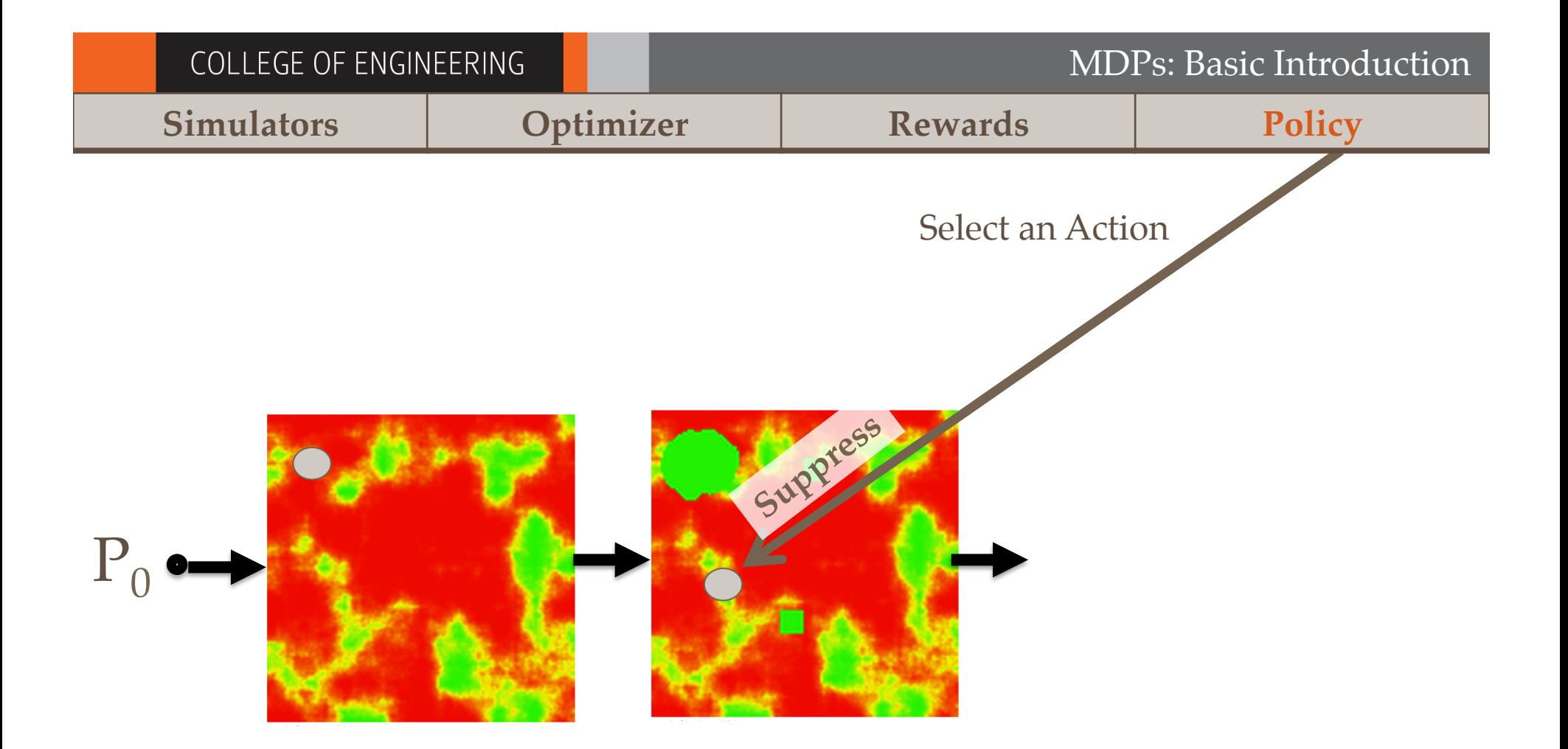

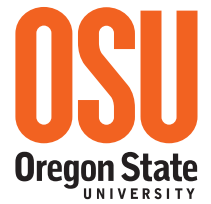

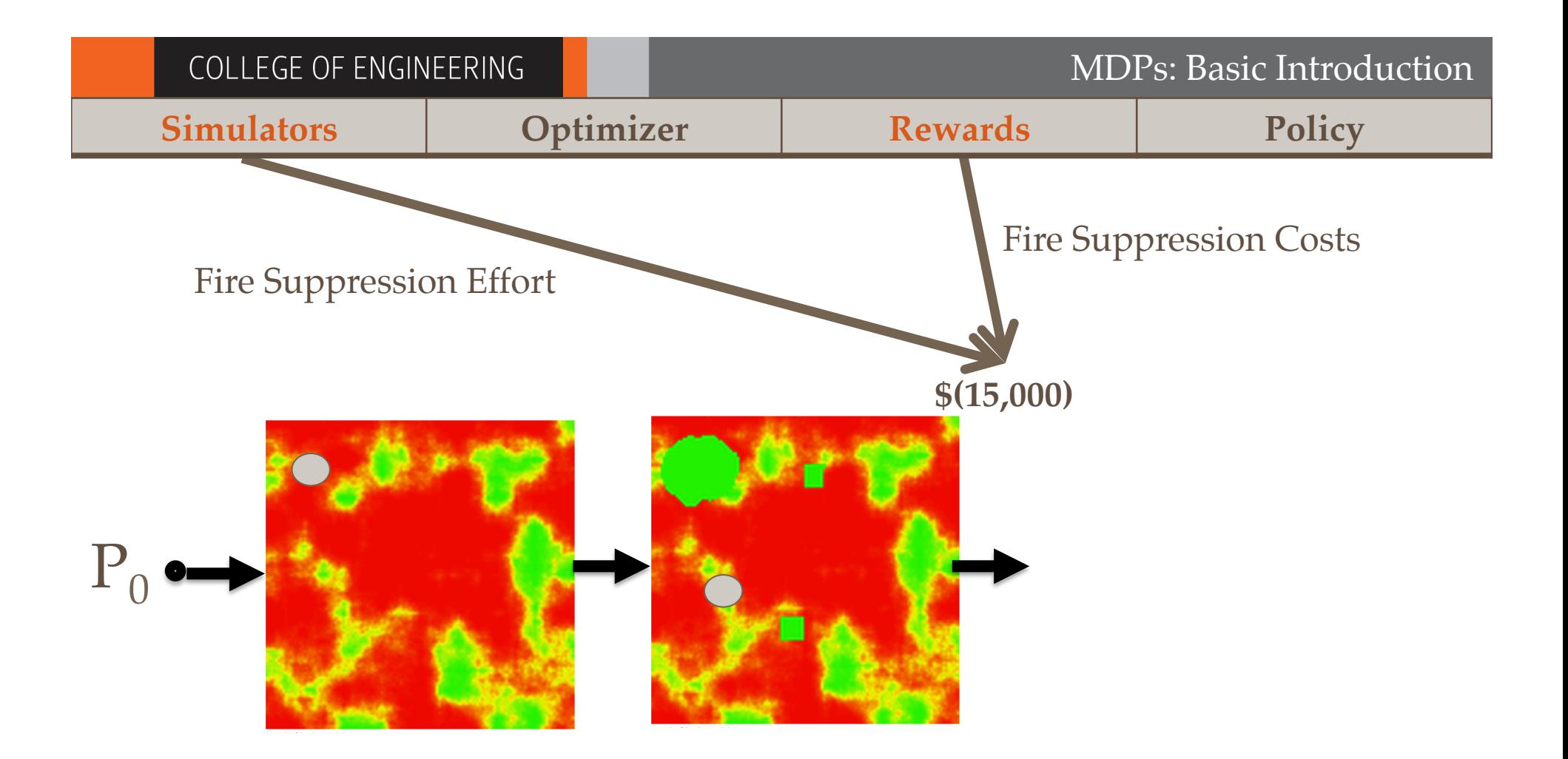

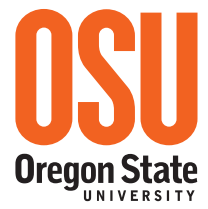

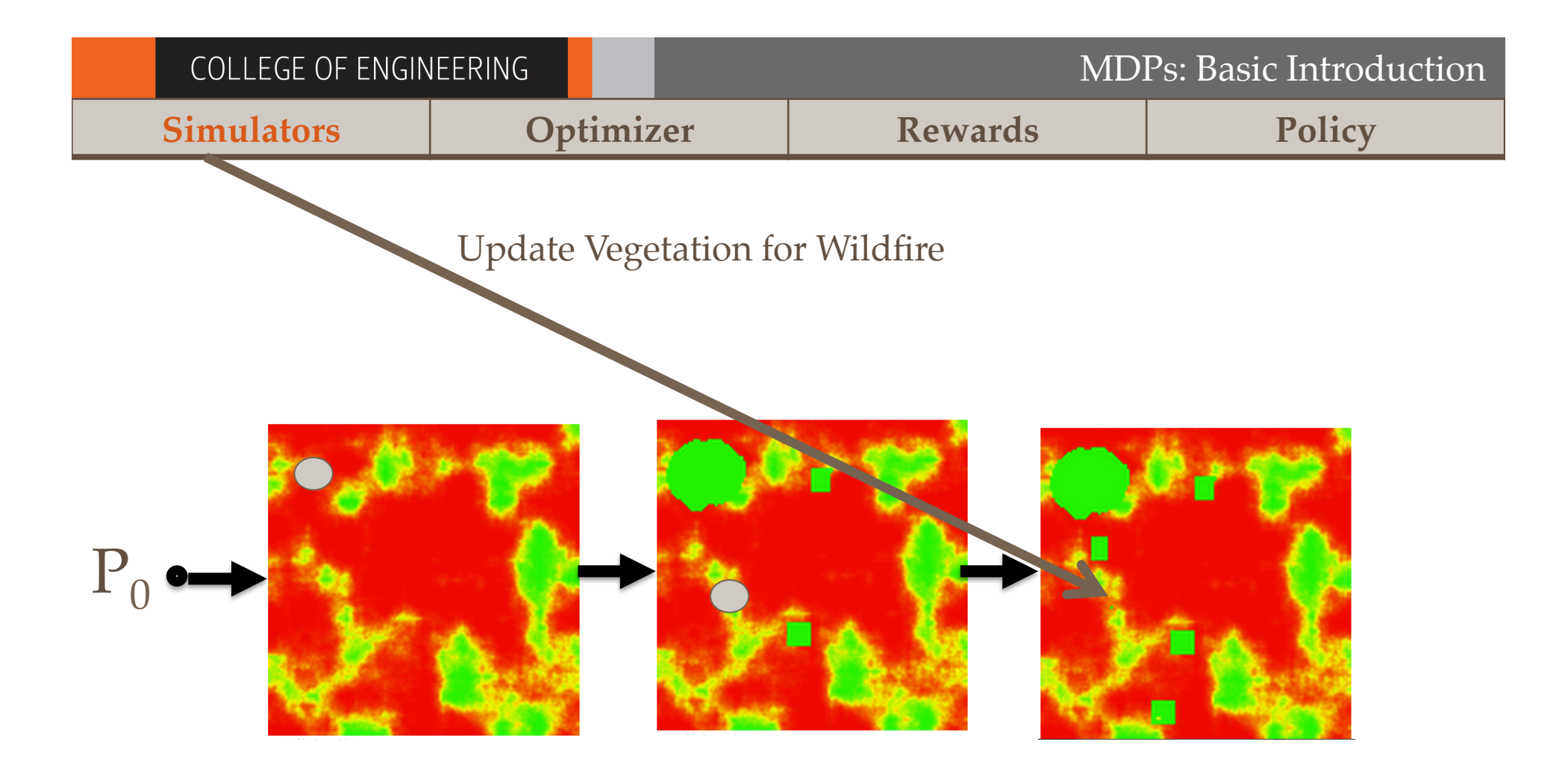

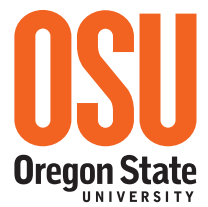

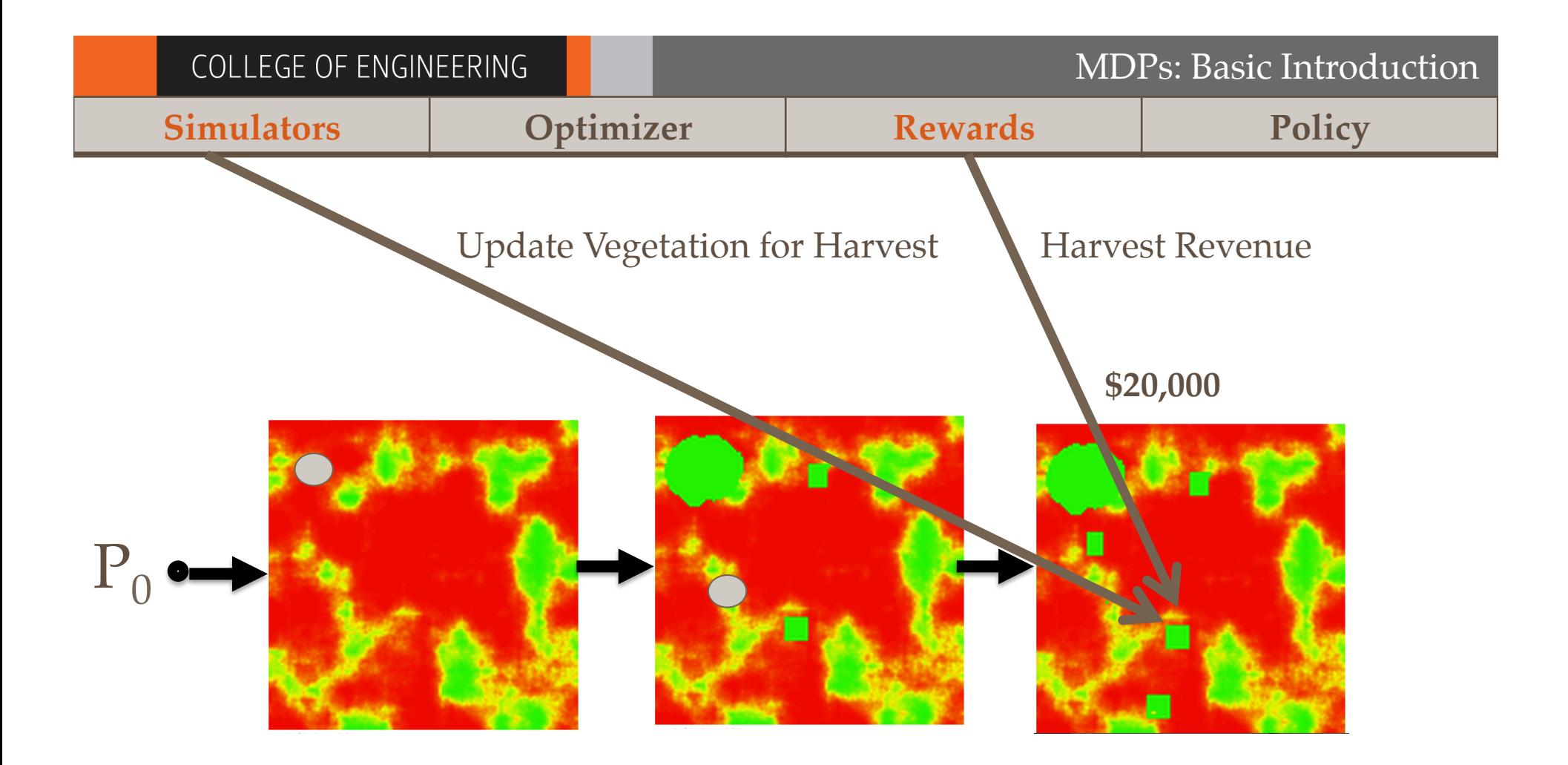

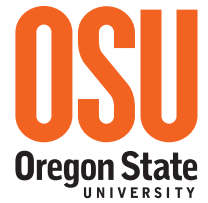

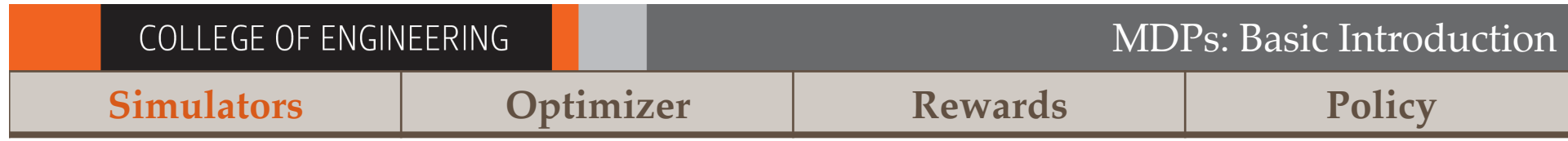

#### **(Continue Until Reaching the Horizon)**

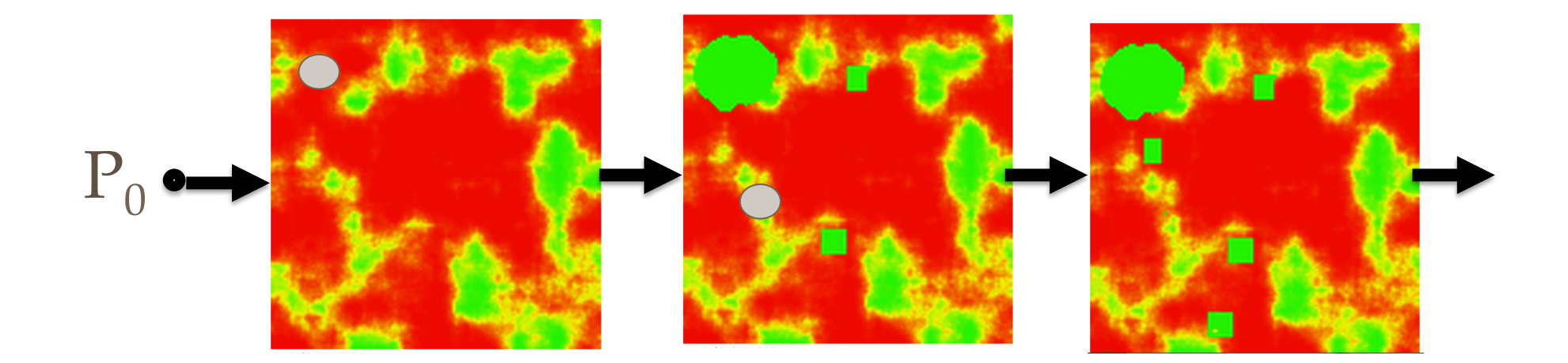

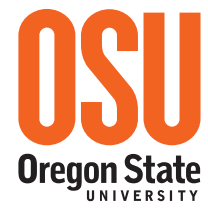

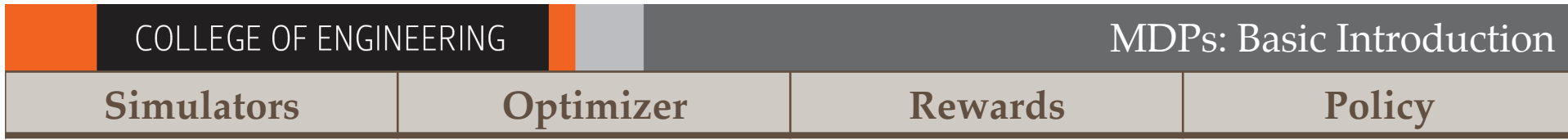

## A High Dimensional Probabilistic Time Series

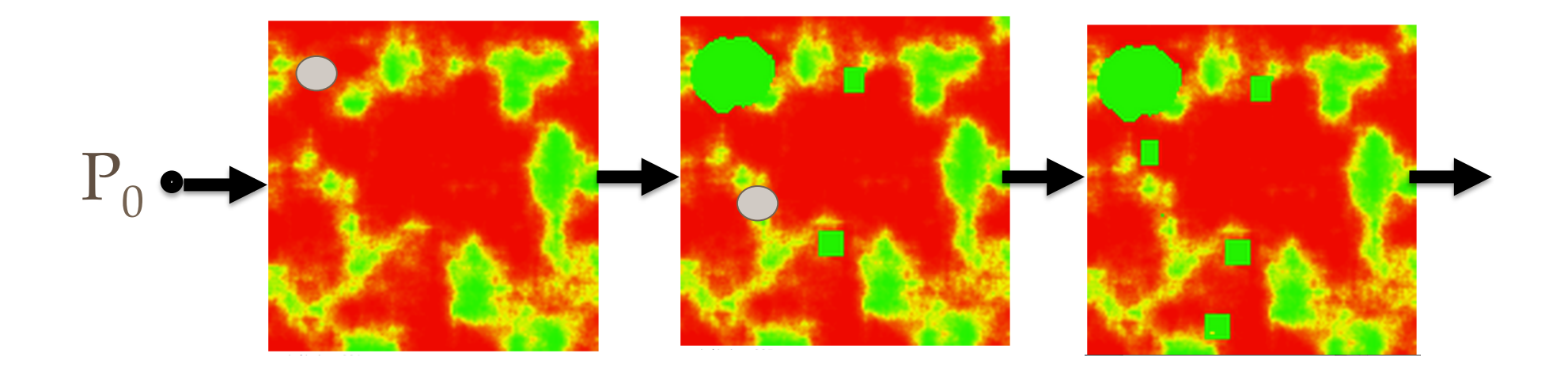

…And this is just one of many!

![](_page_20_Picture_4.jpeg)

![](_page_21_Picture_32.jpeg)

## Monte Carlo Rollouts

![](_page_21_Figure_2.jpeg)

**Oregon State** 

![](_page_22_Figure_0.jpeg)

**Oregon State** 

![](_page_23_Figure_0.jpeg)

![](_page_24_Figure_0.jpeg)

## The Rollout Distribution Changes!

![](_page_24_Figure_2.jpeg)

MDP Testing Challenges

- Bugs are **probabilistically** expressed in a **high dimensional temporal dataset.**
- The **dataset changes** with changes to parameters.
- The **optimizer sees more of the state and policy space** than the user.

## **Testing requires exploring rollouts and parameters**

![](_page_25_Picture_6.jpeg)

## MDP Debugging and Fault Isolation

• Deactivate/modify components to isolate fault  $\triangleright$  e.g. Balance reward magnitude and frequency

> **Debug** MDP specification and integration with **parameter changes**

![](_page_26_Picture_4.jpeg)

#### COLLEGE OF ENGINEERING

#### MDPs: Testing/Debugging

**Oregon State IINIVERSITY** 

#### Testing and Debugging Process

![](_page_27_Figure_3.jpeg)

27

## **Outline**

# 1. Markov Decision Processes (MDPs) Basic Introduction Testing **2. MDPvis** Design Testing Examples MDPvis Use Case Study

3. Concluding

![](_page_28_Picture_4.jpeg)

#### Introducing MDPvis

![](_page_29_Figure_3.jpeg)

![](_page_29_Picture_4.jpeg)

#### What are the elements of the MDPvis design?

![](_page_30_Picture_3.jpeg)

![](_page_30_Picture_4.jpeg)

#### Parameter Areas

#### \$ Reward Specification

#### $\sim$  1 Discount  $\odot$

\$500 Suppression Fixed Cost ®

\$500 Suppression Variable Cost ®

#### **☆ Model Modifiers**

 $Y$  20 Years to simulate  $\Theta$ 

# 40 Futures to simulate **the Futures** 

# 129 Landscape Size **@** 

% 0.95 Harvest Percent <sup>6</sup>

 $# 10$ Slash Remaning <sup>®</sup>

# 2 Fuel Accumulation <sup>6</sup>

% 0.5 Suppression Effect <sup>®</sup>

 $\sim$  0 Use Original Bugs  $\Theta$ 

#### 24 Policy Definition  $\overline{0}$  Constant  $\odot$  $0$  Date  $\Theta$  $\overline{0}$  Days Left  $\odot$  $\overline{0}$  Temperature  $\Theta$ 0 Wind Speed <sup>6</sup>  $0$  Fuel Load 8  $0$ 0 Fuel Load 24  $<sup>1</sup>$ </sup> C Optimize a New Policy

**Oregon State** UNIVERSITY

#### History Area

- 
- 
- 

- 
- 
- 
- 
- 
- 
- 

![](_page_32_Picture_18.jpeg)

![](_page_32_Picture_19.jpeg)

![](_page_33_Figure_0.jpeg)

![](_page_33_Figure_1.jpeg)

State Detail

Event Number: 13 Pathway Number: 4

![](_page_33_Picture_4.jpeg)

k,

![](_page_33_Picture_5.jpeg)

Cumulative Growth

fuel-load, ave 24

1966<br>1966<br>1966<br>1966

![](_page_34_Figure_3.jpeg)

![](_page_34_Picture_4.jpeg)

![](_page_35_Figure_3.jpeg)

![](_page_36_Figure_3.jpeg)

Comparison  $\pi_1 - \pi_2$ 

![](_page_36_Picture_5.jpeg)

![](_page_37_Figure_3.jpeg)

![](_page_37_Picture_4.jpeg)

![](_page_37_Picture_5.jpeg)

![](_page_38_Figure_3.jpeg)

![](_page_38_Picture_4.jpeg)

![](_page_39_Figure_3.jpeg)

![](_page_39_Picture_4.jpeg)

![](_page_40_Figure_3.jpeg)

![](_page_40_Figure_4.jpeg)

Comparison  $\pi_1 - \pi_2$ 

![](_page_40_Picture_6.jpeg)

![](_page_41_Picture_3.jpeg)

# Take Difference in Counts

![](_page_41_Figure_5.jpeg)

![](_page_41_Picture_6.jpeg)

![](_page_41_Picture_7.jpeg)

![](_page_42_Figure_3.jpeg)

![](_page_42_Picture_4.jpeg)

![](_page_43_Figure_3.jpeg)

![](_page_43_Figure_4.jpeg)

![](_page_43_Picture_5.jpeg)

![](_page_43_Picture_6.jpeg)

#### State Variable Distributions through Time

![](_page_44_Figure_3.jpeg)

![](_page_44_Picture_4.jpeg)

F 700  $-600$ 500 400

300  $-200$  $-100$ L<sub>0</sub>

10

### State Variable Distributions through Time

![](_page_45_Figure_3.jpeg)

![](_page_45_Figure_4.jpeg)

![](_page_45_Picture_5.jpeg)

![](_page_45_Picture_6.jpeg)

#### MDPvis: Design

#### State Variable Distributions through Time

![](_page_46_Figure_3.jpeg)

![](_page_46_Figure_4.jpeg)

#### MDPvis: Design

#### State Variable Distributions through Time

![](_page_47_Figure_3.jpeg)

![](_page_47_Figure_4.jpeg)

- 0

![](_page_47_Figure_5.jpeg)

### State details

#### Allow MDP Simulator to Generate State Visualizations

![](_page_48_Picture_4.jpeg)

### Parameter Space Analysis (PSA)

"[PSA] *is the systematic variation of model input parameters, generating outputs for each combination of parameters, and investigating the relation between parameter settings and corresponding outputs.*"

#### **Categories Sensitivity** Optimization **Outliers** Partition **Uncertainty** Fitting

49

Sedlmair, M., Heinzl, C., Bruckner, S., Piringer, H., & Möller, T. (2014). Visual parameter space analysis: A conceptual framework. Visualization and Computer Graphics, IEEE Transactions on, 20(12).

![](_page_49_Picture_7.jpeg)

![](_page_50_Figure_0.jpeg)

50 100 200 250 300 0 150 350 date

50

![](_page_50_Picture_2.jpeg)

MDPs: Testing/Debugging COLLEGE OF ENGINEERING Sensitivity · Optimization · Outliers · Partition · Uncertainty · Fitting *Is the optimization sensitive to the reward signal?* **Interaction** 1. Zero-out harvest rewards % 0 Harvest Percent ® 2. Re-optimize and generate rollouts C Optimize a New Policy **Expectation** 3. We don't suppress fires if we can't harvest trees  $-1,400,000$ 1,200,000 1,000,000 Cumulative  $-800,000$ **Suppression Cost**  $-600,000$  $-400,000$  $-200,000$ L<sub>0</sub>  $\mathbf 0$  $\overline{2}$  $\overline{3}$  $\overline{4}$  $\overline{5}$  $6\overline{6}$  $\overline{7}$ 8  $\overline{1}$  $\mathbf{q}$ 10 **Buggy Result** 4. We spend money on suppression 1,400,000  $-1,200,000$  $1,000,000$ Cumulative 800,000  $-600,000$ Suppression Cost  $-400,000$  $-200,000$  $-0$  $\overline{2}$  $\mathbf{3}$  $\overline{4}$  $\overline{\mathbf{5}}$ 6  $\overline{7}$  $\bf{8}$ 9  $\mathbf 0$  $\mathbf{1}$ 10 **Oregon State** 

![](_page_52_Picture_46.jpeg)

COLLEGE OF ENGINEERING

 $-150,000$  $-200,000$ 60

Sensitivity · Optimization · Outliers · Partition · Uncertainty · Fitting

*Do policies partition the state space?*

#### **Interaction**

![](_page_53_Figure_5.jpeg)

#### **Buggy Result**

5. Let-burn-all fires are the same in the present, and larger in the future

![](_page_53_Figure_8.jpeg)

![](_page_53_Picture_9.jpeg)

### Use Case Study of MDPvis

#### **We tested a new wildfire policy domain**

- Visualization Developer: 1 Ph.D. Student in Computer Science
- New Fire Domain Developer: 1 Ph.D. Student in Forestry
- Wildfire Optimization Expert: 1 faculty research assistant

## We found numerous bugs

![](_page_54_Picture_8.jpeg)

#### Evaluation of MDPvis

![](_page_55_Figure_3.jpeg)

![](_page_55_Picture_4.jpeg)

#### Evaluation of MDPvis

Date  $\overline{a}$  $-600$ **1. Compare:** Same model with 400 different policies 200 **2. Expect:** Same ignition date  $\Omega$  $-200$ in both rollout sets.  $-400$ **3. Actual:** Policies change the  $-600$  $0.0$  $0.5$  $1.0$  $1.5$  $2.0$  $2.5$  $3.0$  $3.5$ 4.0 weather.

![](_page_56_Picture_4.jpeg)

COLLEGE OF ENGINEERING

#### **Conclusion**

# Summary

### We need visualization IDEs for MDPs!

![](_page_57_Picture_5.jpeg)

Interactive Demo

# MDPVis.github.io

\* Not robust to many *simultaneous* requests

![](_page_58_Picture_5.jpeg)

![](_page_58_Picture_6.jpeg)

### Thanks

- **Reviewers:** <you know who you are>
- **Advisor:** Thomas Dietterich
- **Research Group:** Ronald Metoyer, Claire Montgomery, Rachel Houtman, Mark Crowley, Hailey Buckingham
- **Funder:** National Science Foundation

![](_page_59_Picture_7.jpeg)

# MDPVis.github.io

This material is based upon work supported by the National Science Foundation under Grant No. 1331932.

Any opinions, findings, and conclusions or recommendations expressed in this material are those of the author(s) and do not necessarily reflect the views of the National Science Foundation.

![](_page_59_Picture_11.jpeg)

COLLEGE OF ENGINEERING

End.

# Questions?

![](_page_60_Picture_3.jpeg)

# MDPVis.github.io

Contact Email: VLHCC@SeanBMcGregor.com Twitter: @SeanMcGregor

![](_page_60_Picture_6.jpeg)

End.

# Come to the Full Demo!

![](_page_61_Picture_3.jpeg)

# MDPVis.github.io

**Contact**  Email: VLHCC@SeanBMcGregor.com Twitter: @SeanMcGregor

![](_page_61_Picture_6.jpeg)

COLLEGE OF ENGINEERING

Sensitivity · Optimization · Outliers · Partition · Uncertainty · Fitting

*How consistent is the policy for small changes to the model?*

#### **Interaction**

![](_page_62_Picture_51.jpeg)

![](_page_62_Picture_6.jpeg)

COLLEGE OF ENGINEERING

Sensitivity · Optimization · Outliers · Partition · Uncertainty · Fitting

*Does the growth rate match the historical dataset?*

![](_page_63_Figure_4.jpeg)

#### Let's Construct a Simple MDP: "Pixel Forest"

![](_page_64_Figure_3.jpeg)